## **GammaLib - Action #1144**

# **Use Prod2 FITS file for CTA response modelling**

02/12/2014 06:17 PM - Knödlseder Jürgen

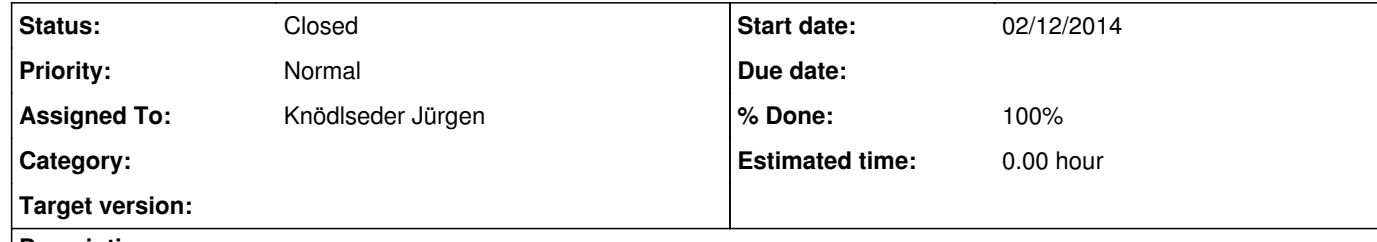

#### **Description**

The CTA Prod2 response file contain information that can be used for instrumental response modelling. It should be possible to use this information to create a GCTAModelBackground background model. Probably the recently added features that support background modelling in instrument coordinates can be used for this.

## **Related issues:**

Related to GammaLib - Action # 1096: BackgroundModel from IRF **Closed 02/07/2014**

#### **History**

**#1 - 02/12/2014 06:21 PM - Knödlseder Jürgen**

Check the extension BACKGROUND in inst/cta/caldb/data/cta/e/bcf/IFAE20120510\_50h/irf\_file.fits for the actual format.

**#2 - 02/16/2014 03:21 AM - Knödlseder Jürgen**

*- Status changed from New to Feedback*

*- Assigned To set to Knödlseder Jürgen*

*- % Done changed from 0 to 100*

The new GCTABackground interface and specifically the GCTABackground3D and GCTABackgroundPerfTable now handle this.

## **#3 - 02/16/2014 01:48 PM - Knödlseder Jürgen**

*- File cta\_aeff.png added*

*- File cta\_background.png added*

*- File cta\_sensitivity.png added*

Here a couple of figures comparing the various CTA responses using the GammaLib interface. Things look pretty reasonable. The plots have been obtained using the script show\_response.py which is part of the ctools package.

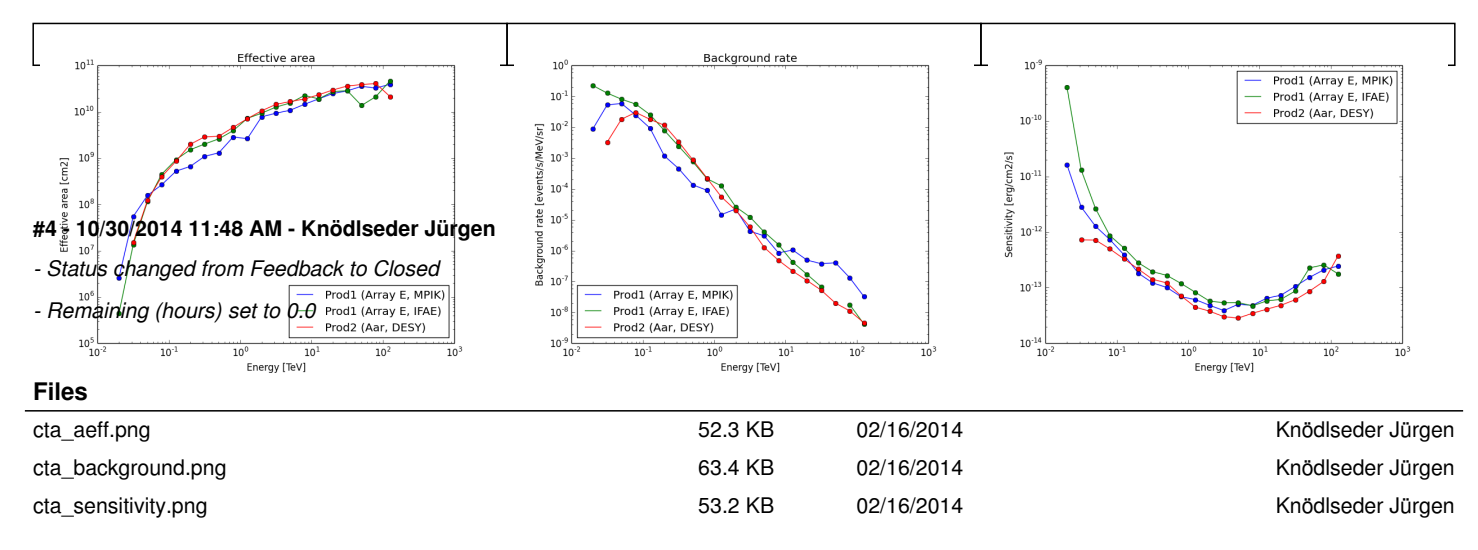